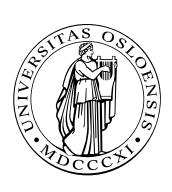

UNIVERSITETET I OSLO

DET MATEMATISK-NATURVITENSKAPELIGE FAKULTET

# Dagens tema

- Cs preprosessor
- Separat kompilering av C-funksjoner
- C og minnet

**DZ01HNI INF1070**

# Cs preprosessor

Før selve kompileringen går C-kompilatoren gjennom koden med en preprosessor (som er programmet cpp). Dette er en programmerbar tekstbehandler som gjør følgende:

Henter inn filer

#include "incl.h" #include <stdio.h>

Hvis filen er angitt med spisse klammer (som for eksempel <stdio.h>), hentes filen fra området /usr/include. Ellers benyttes vanlig notasjon for filer.

**INF1070**

#### ■ Leser makro-definisjoner og ekspanderer disse i teksten:

#define LINUX #define N 100 #define MIN(x,y)  $((x) < (y)$  ?  $(x)$  :  $(y)$ )

Av gammel tradisjon gis makroer navn med store bokstaver.

(En makro er en navngitt programtekst. Når navnet brukes, blir det ekspandert, dvs erstattet av definisjonen. Dette er ren tekstbehandling uten noen forbindelse med programmeringsspråkets regler.)

Benytter man makroer med parametre, bør disse settes i parenteser. Likeledes, hvis definisjonen er et uttrykk med flere symboler, bør det stå parenteser rundt hele uttrykket.

■ Betinget kompilering. Her angis hvilke linjer som skal tas med i kompileringen og hvilke som skal utelates.

**INF1070 D201HNI** 

#### Betinget kompilering

Følgende direktiver finnes for betinget kompilering:

- #if Hvis uttrykket etterpå er noe annet enn 0, tas etterfølgende linjer tas med. Uttrykket kan ikke inneholde variable eller funksjoner.
- #ifdef Hvis symbolet er definert (med en #define), skal etterfølgende linjer tas med.

#ifndef Motsatt av #ifdef.

- #else Skille mellom det som skal tas med og det som ikke skal tas med.
- #endif Slutt med betinget kompilering.

Eksempel:

#define LINUX #ifdef LINUX int x; #else long x; #endif

**INF1070**

#### Det er også mulig å styre betinget kompilering gjennom gcc-kommandoen:

> *gcc -c -DLINUX*

gir samme effekt som om det sto

#define LINUX

i program-koden.

På denne måten er det mulig å ha flere versjoner av koden (for eksempel for flere maskintyper) og så kontrollere dette utelukkende gjennom kompileringen.

#### Fare med betinget kompilering

Man kan risikere å ha kode som aldri har vært kompilert, og som kan inneholde de merkeligste feil.

# Separat kompilering

I utgangspunktet er det ingen problem med separat-kompilering i C; hver fil utgjør en enhet som kan kompileres for seg selv, uavhengig av alle andre filer i programmet.

> *gcc -c del.c*

vil kompilere filen del.c og lage del.o som inneholder den kompilerte koden.

# Eksempel

Anta at vi har to filer:

Filen sum.c:

```
int sum (int n)
{ /* Beregner 1+2+...+n */
 return n*(n+1)/2:
}
```
#### Filen vissum.c

#include <stdio.h>

extern int sum (int n);

```
int main (void)
{
 int i;
 for (i = 1; i \le 10; ++i)printf("%2d:%4d\n", i, sum(i));
}
```
#### Kompilering

Disse kan kompileres hver for seg:

> gcc -c sum.c > gcc -c vissum.c

### Linking

De kompilerte filene kan siden linkes sammen:

> gcc vissum.o sum.o -o vissum

## Kjøring

Da får vi et ferdig program som kan kjøres:

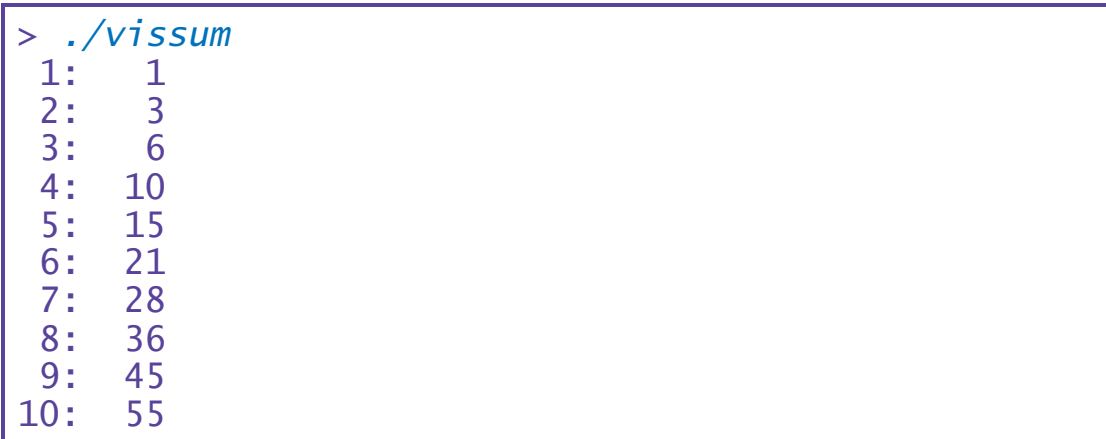

Imidlertid er det en fare for at funksjonssignaturer, strukturer, makroer, typer og andre elementer ikke blir skrevet likt i hver fil. Dette løses ved hjelp av definisjonsfiler («header files»), hvis navn gjerne slutter med '.h'.

Filen incl.h:

#define N 100

### Filen prog.c:

```
#include "incl.h"
```

```
int main(void)
{
```

```
char *s[N];
  .
  .
  .
```

```
}
```
Definisjonsfiler inneholder gjerne følgende:

```
■ Makrodefinisjoner (#define)
```
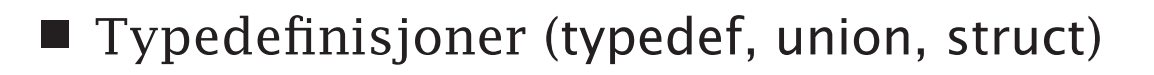

Eksterne spesifikasjoner (extern)  $\Box$ 

```
■ Funksjonssignaturer som
    extern int f(int,char);
```
# C og minnet

Minnet er en samling byte som har hver sin adresse:

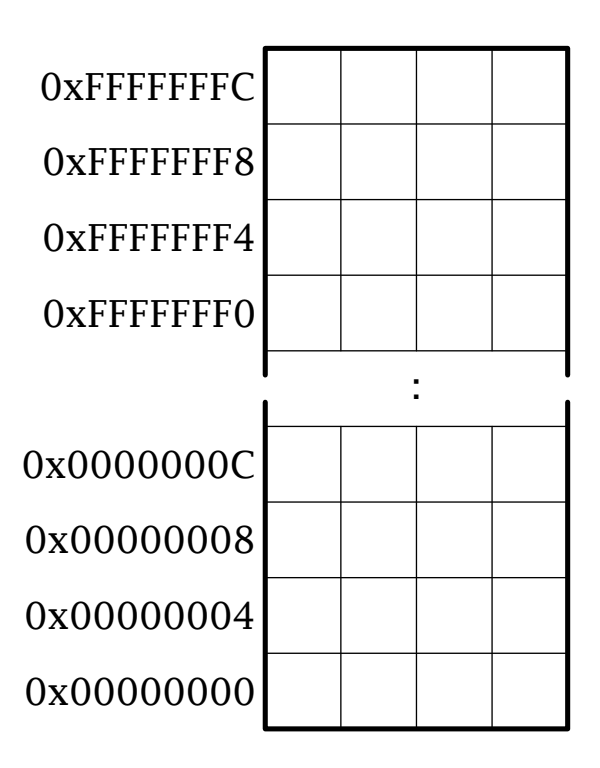

**INF1070 INF1070**

# Variable i C

Cs variable legges normalt pent etter hverandre (men ikke alltid i den rekkefølgen vi oppgir den). Kompilatoren prøver også å gi variable en adresse som er et multiplum av *ordlengden* og kan derfor hoppe over celler (såkalt «padding»).

```
#include <stdio.h>
int a, b;
char u, v;
float f;
int main (void)
{
  printf("Variabelen a har adressen 0x%08x\n", &a);
  printf("Variabelen b har adressen 0x%08x\n", &b);
  printf("Variabelen u har adressen 0x%08x\n", &u);
  printf("Variabelen v har adressen 0x%08x\n", &v);
  printf("Variabelen f har adressen 0x%08x\n", &f);
}
```
viser disse adressene:

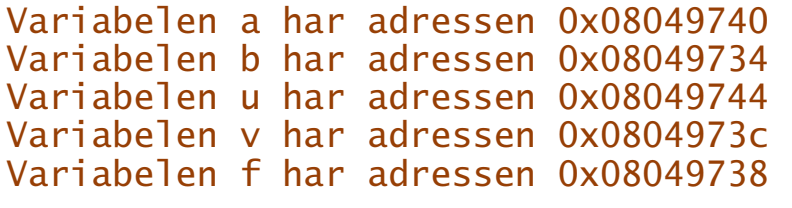

**INF1070**

# Vektorer i C

Cellene i vektorer havner alltid pent etter hverandre.

```
#include <stdio.h>
short a[4];
int main (void)
{
  int i;
  for (i = 0; i < 4; ++i)printf("a[%d] har adressen 0x%08x\n", i, &a[i]);
}
```
#### viser dette:

a[0] har adressen 0x080495d0 a[1] har adressen 0x080495d2 a[2] har adressen 0x080495d4 a[3] har adressen 0x080495d6

**INF1070 INF1070** 

## struct-er i C

I struct-er kommer elementene pent etter hverandre (eventuelt med litt «padding»):

```
#include <stdio.h>
struct s {
  int i;
  char c;
  float f;
};
struct s s1, s2;
int main (void)
\{printf("s1.i har adressen 0x%08x\n", &s1.i);
  printf("s1.c har adressen 0x%08x\n", &s1.c);
  printf("s1.f har adressen 0x%08x\n", &s1.f);
  printf("s2.i har adressen 0x%08x\n", &s2.i);
  printf("s2.c har adressen 0x%08x\n", &s2.c);
  printf("s2.f har adressen 0x%08x\n", &s2.f);
}
s1.i har adressen 0x08049690
s1.c har adressen 0x08049694
s1.f har adressen 0x08049698
s2.i har adressen 0x0804969c
s2.c har adressen 0x080496a0
s2.f har adressen 0x080496a4
```
## union-er i C

Noen ganger er man interessert i å plassere data «oppå hverandre» i minnet. Dette kan gjøres med en union.

```
#include <stdio.h>
union \mathfrak u {
  int ui;
  float uf;
  char ub[4];
} uvar;
int main (void)
\{printf("uvar.ui har adressen 0x%08x\n", &uvar.ui);
  printf("uvar.uf har adressen 0x%08x\n", &uvar.uf);
  printf("uvar.ub har adressen 0x%08x\n", &uvar.ub);
  print(f("n");
  uvar.ui = 13;
  printf(" 13 har bytene 0x\&02x 0x\&02x 0x\&02x 0x\&02x\ln"
          uvar.ub[0], uvar.ub[1], uvar.ub[2], uvar.ub[3]);uvar.uf = 2.5:
  printf("2.5 har bytene 0x%02x 0x%02x 0x%02x 0x%02x\n",
          \overline{u}uvar.ub[0], uvar.ub[1], uvar.ub[2], uvar.ub\overline{1}3\overline{1});
}
uvar.ui har adressen 0x0804973c
uvar.uf har adressen 0x0804973c
uvar.ub har adressen 0x0804973c
 13 har bytene 0x0d 0x00 0x00 0x00
2.5 har bytene 0x00 0x00 0x20 0x40
                                                                INF1070
```